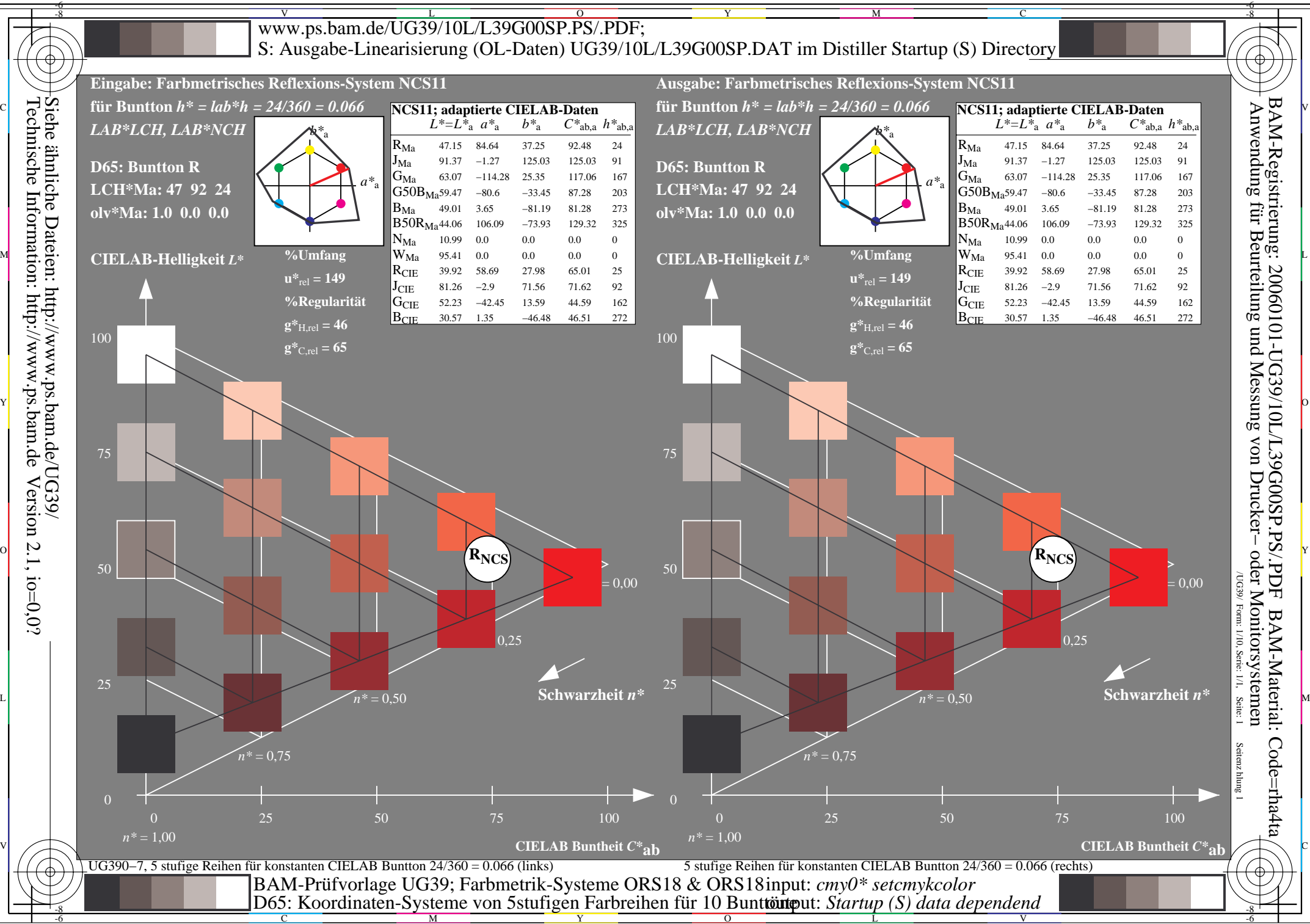

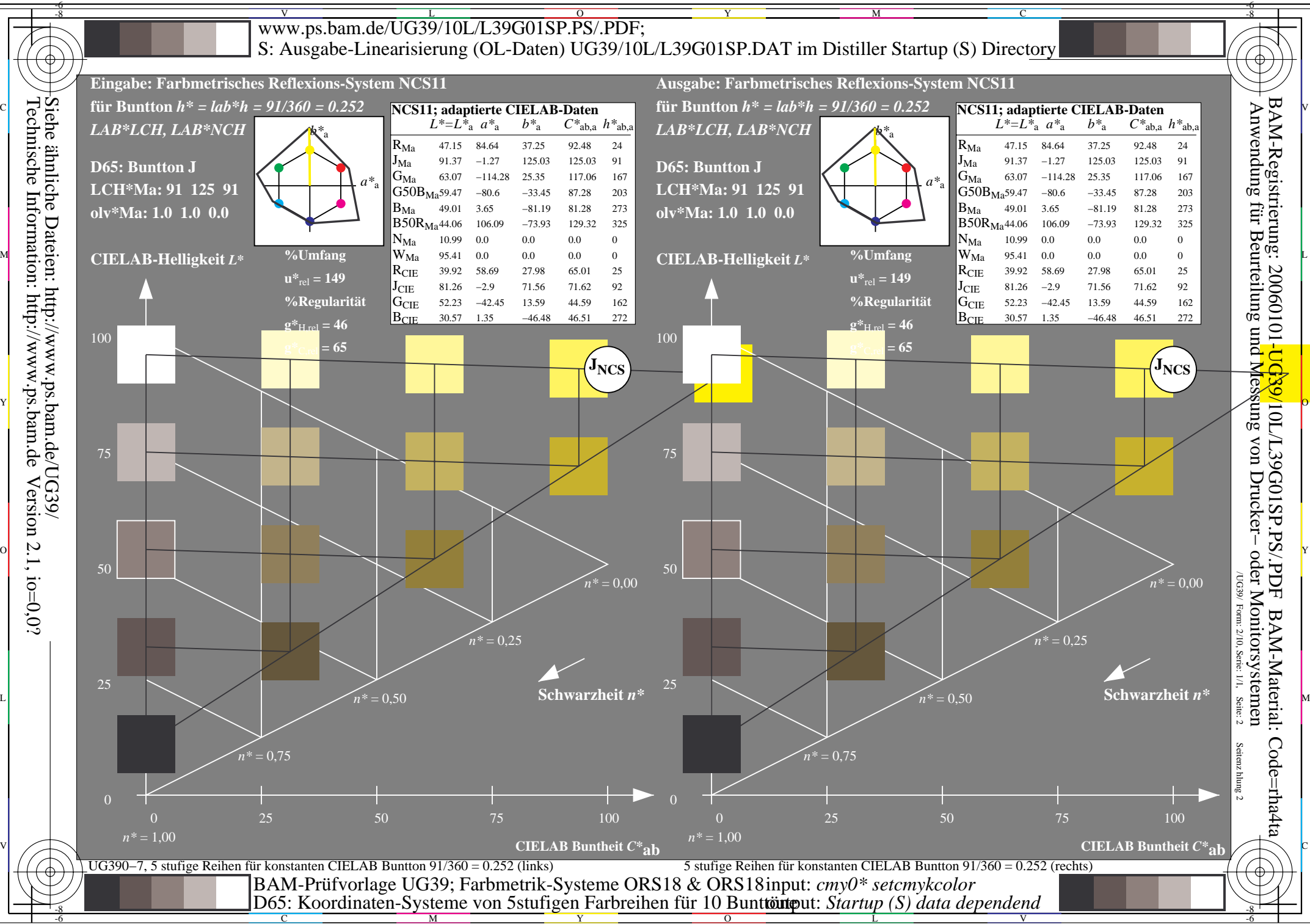

 $\overline{O}$ 

L

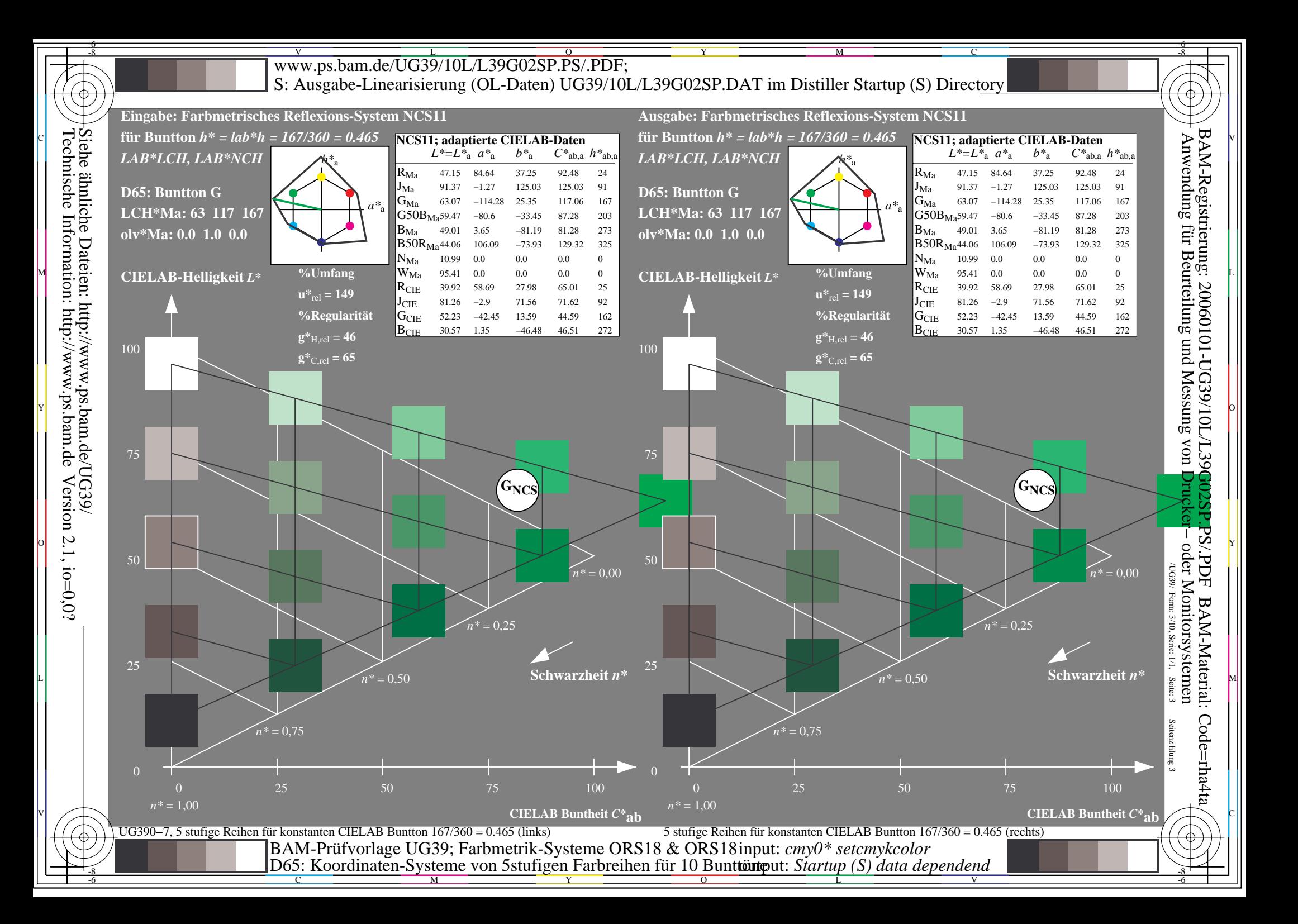

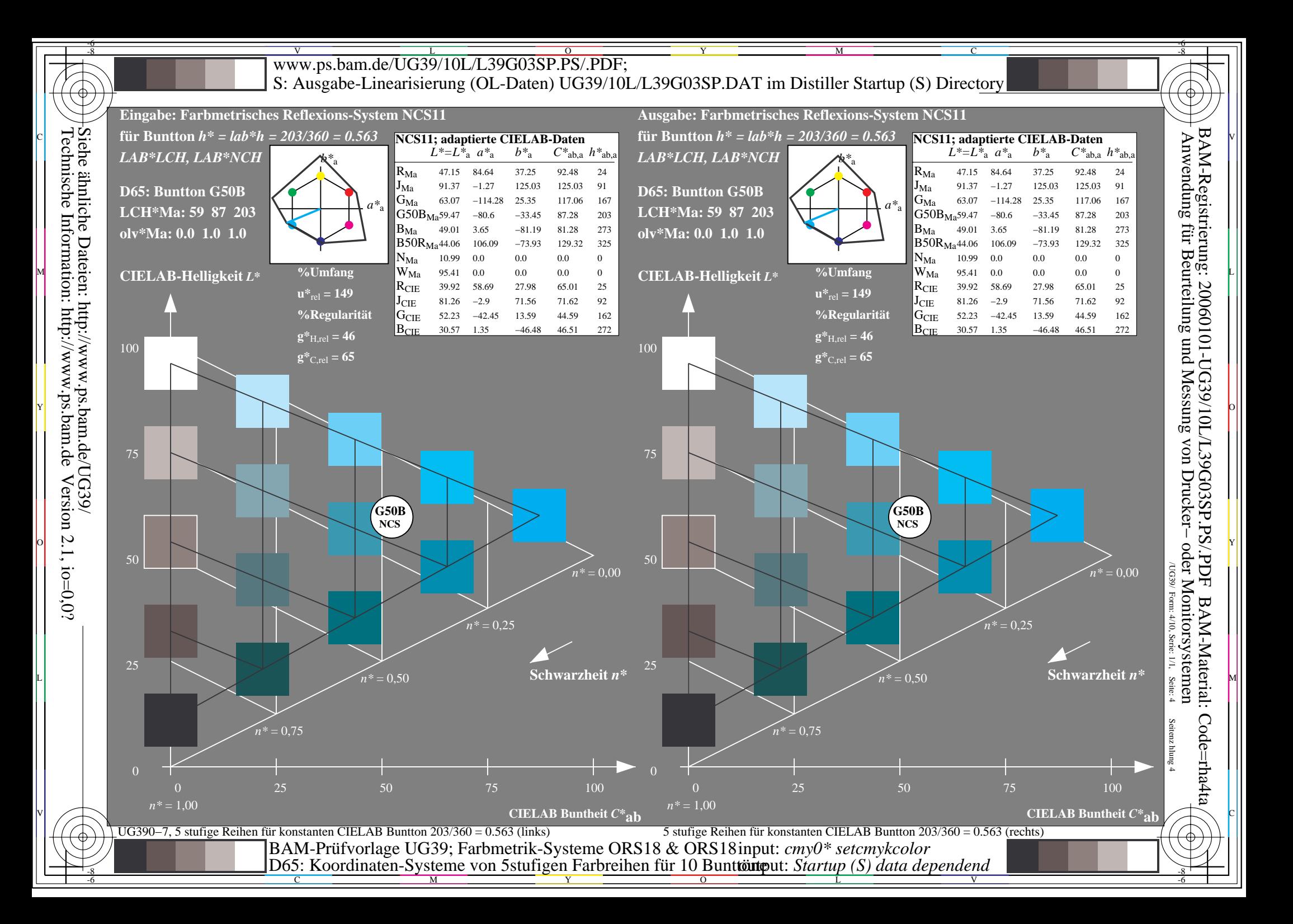

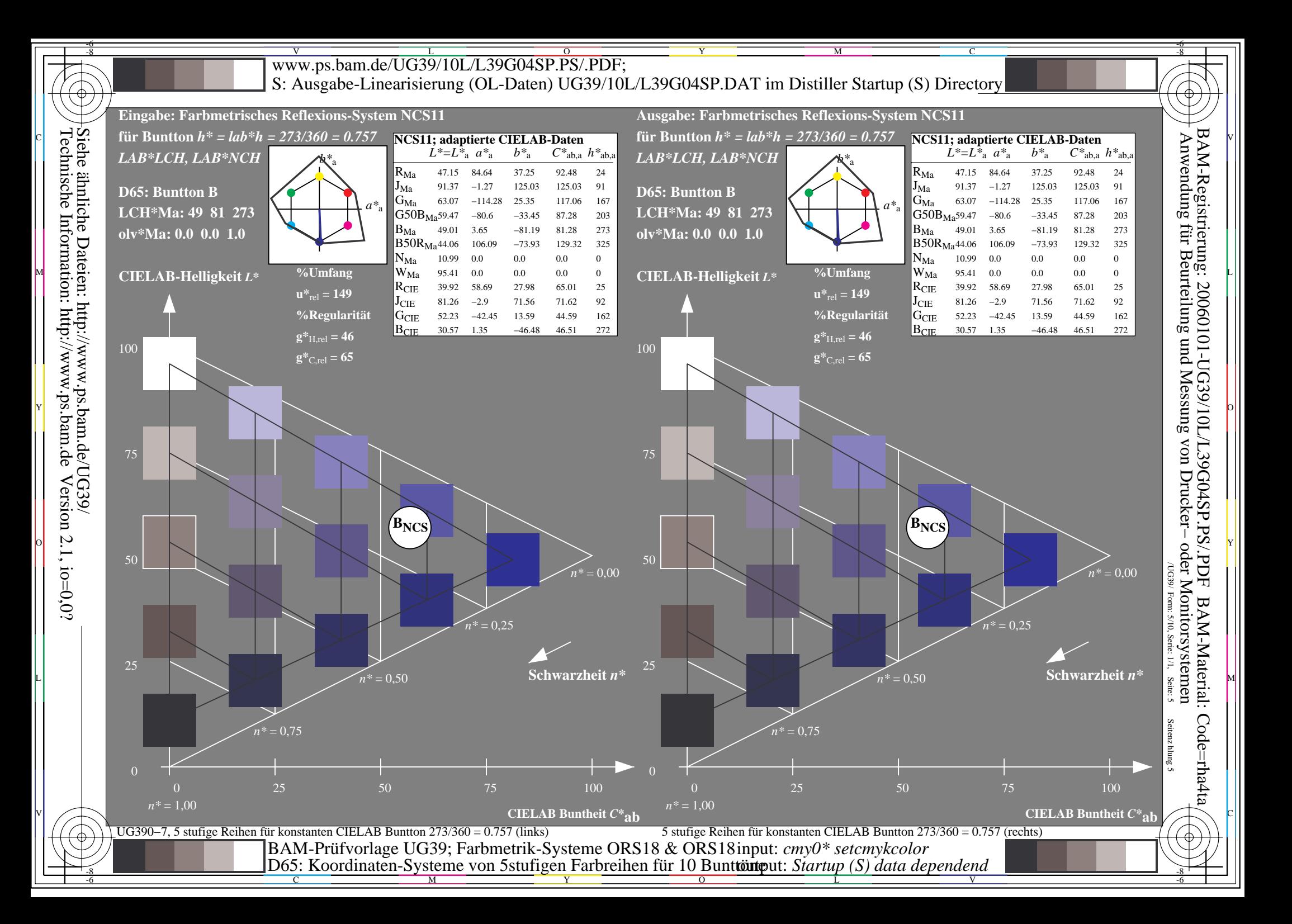

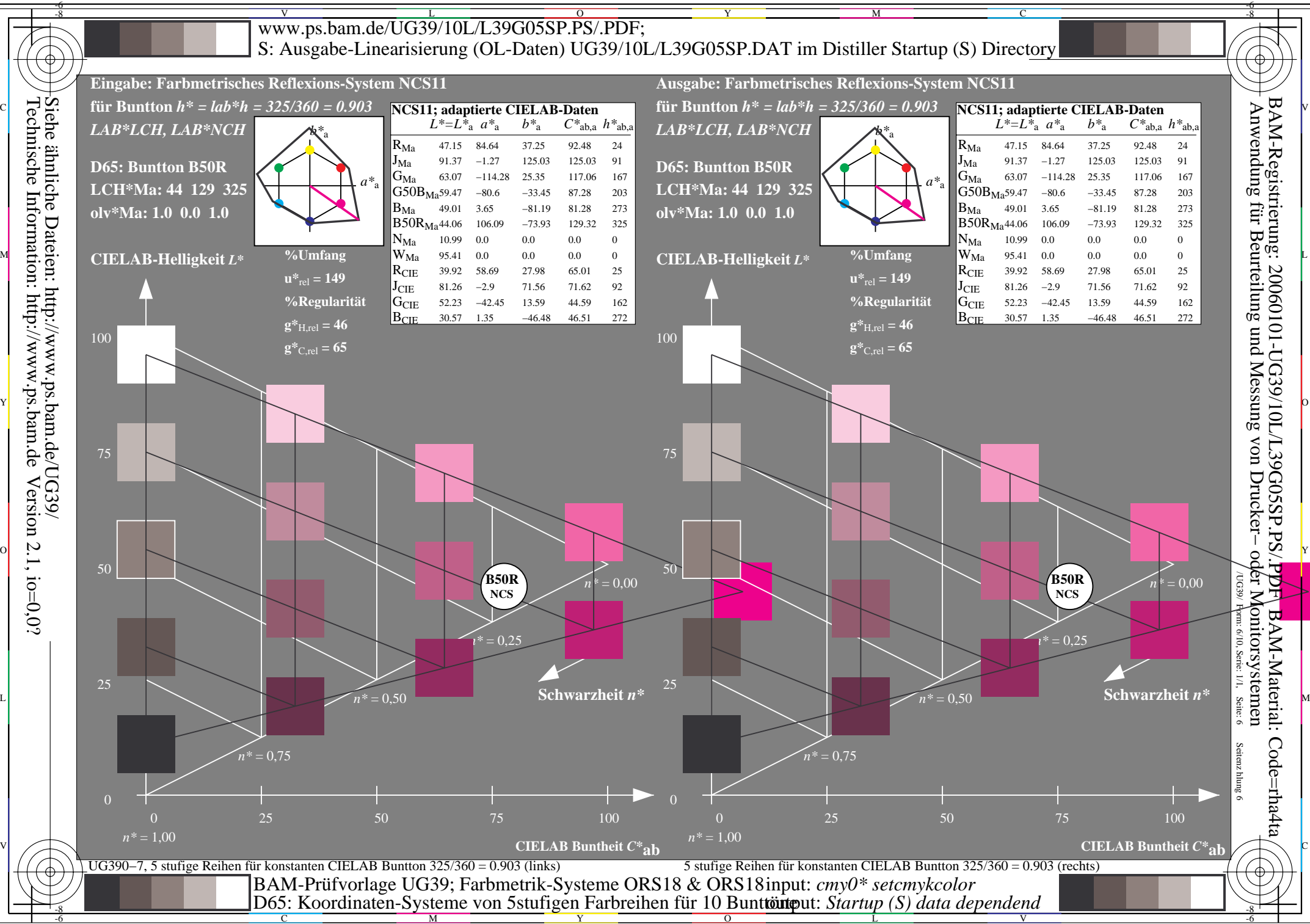

L

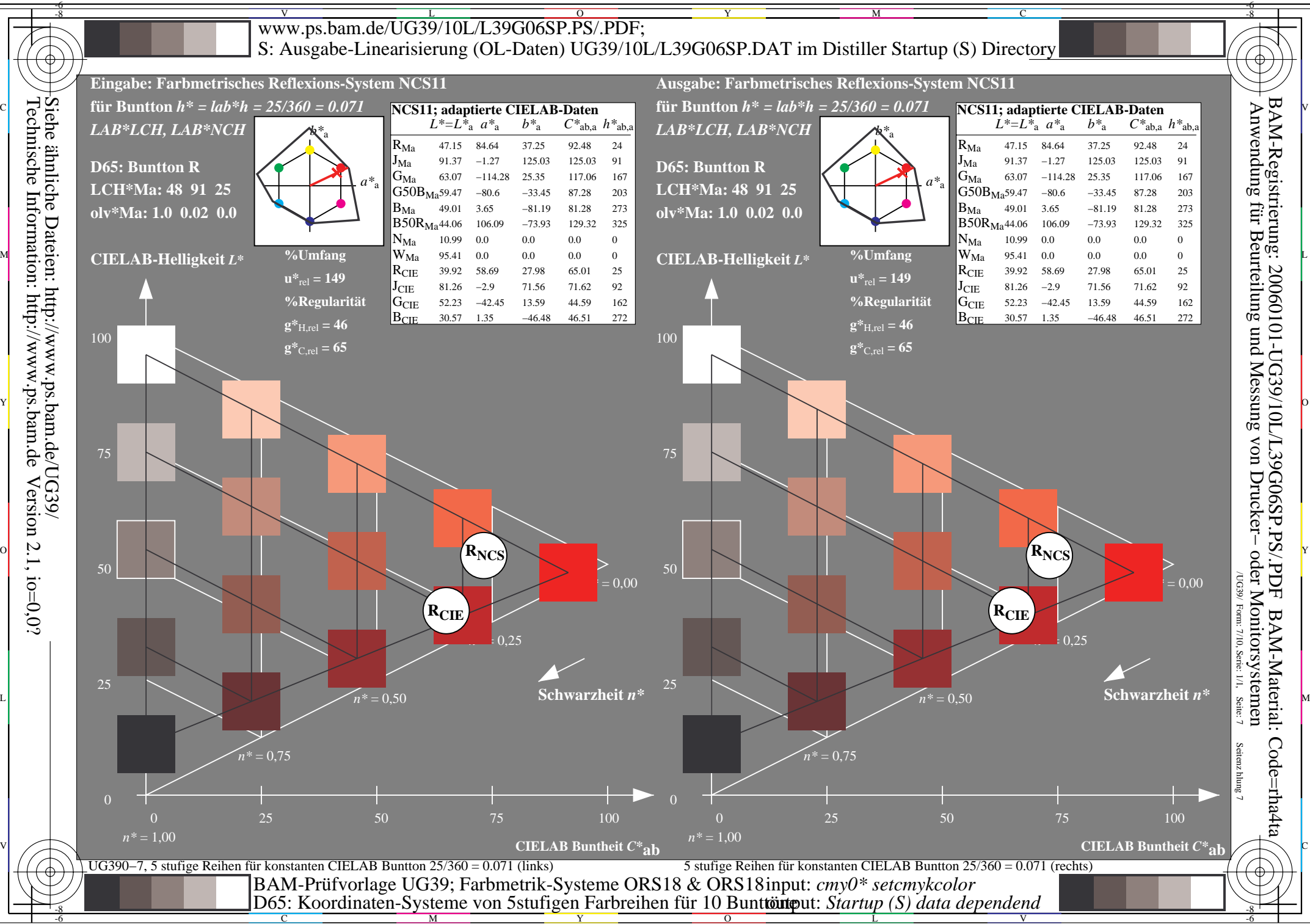

 $\overline{O}$ 

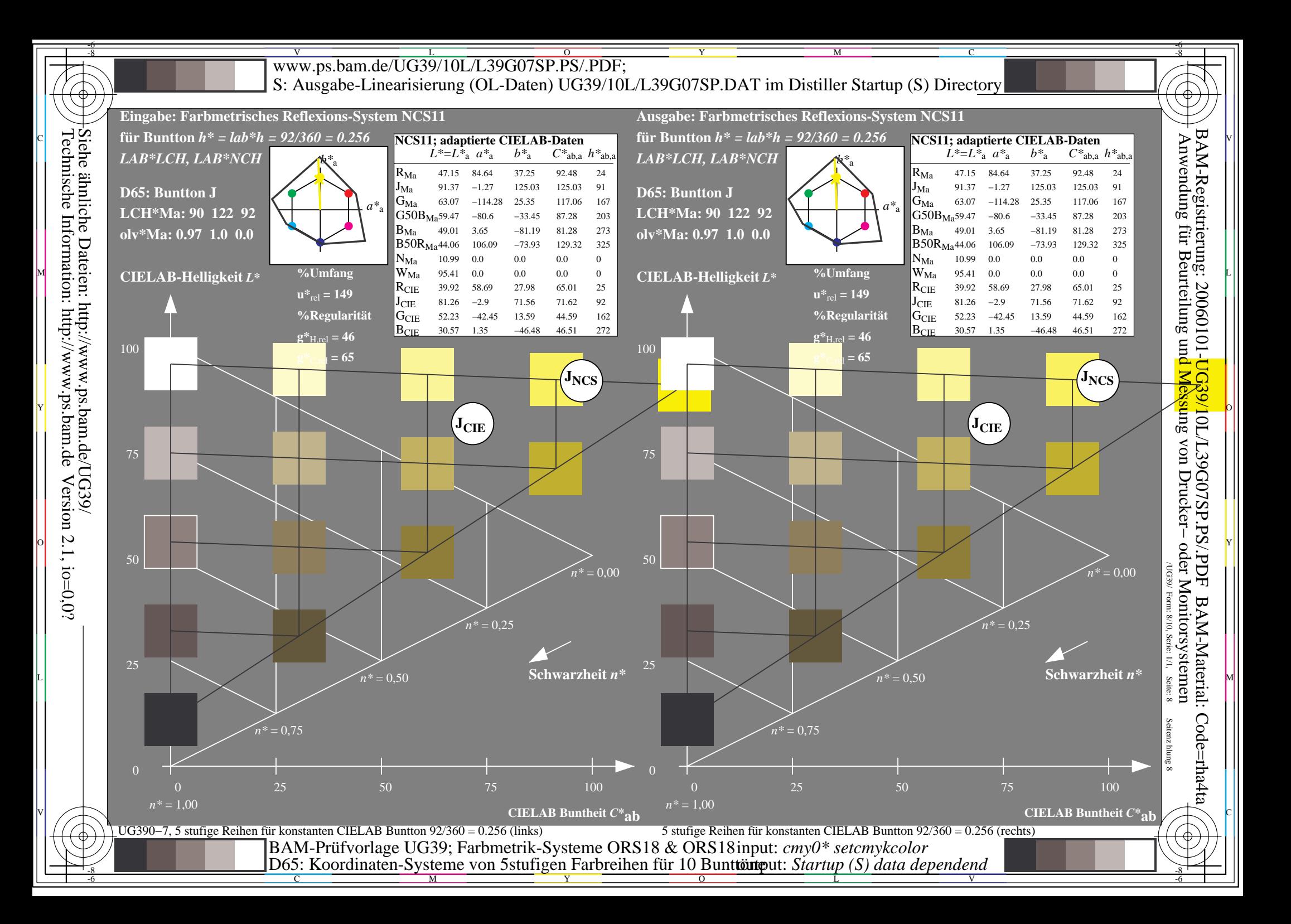

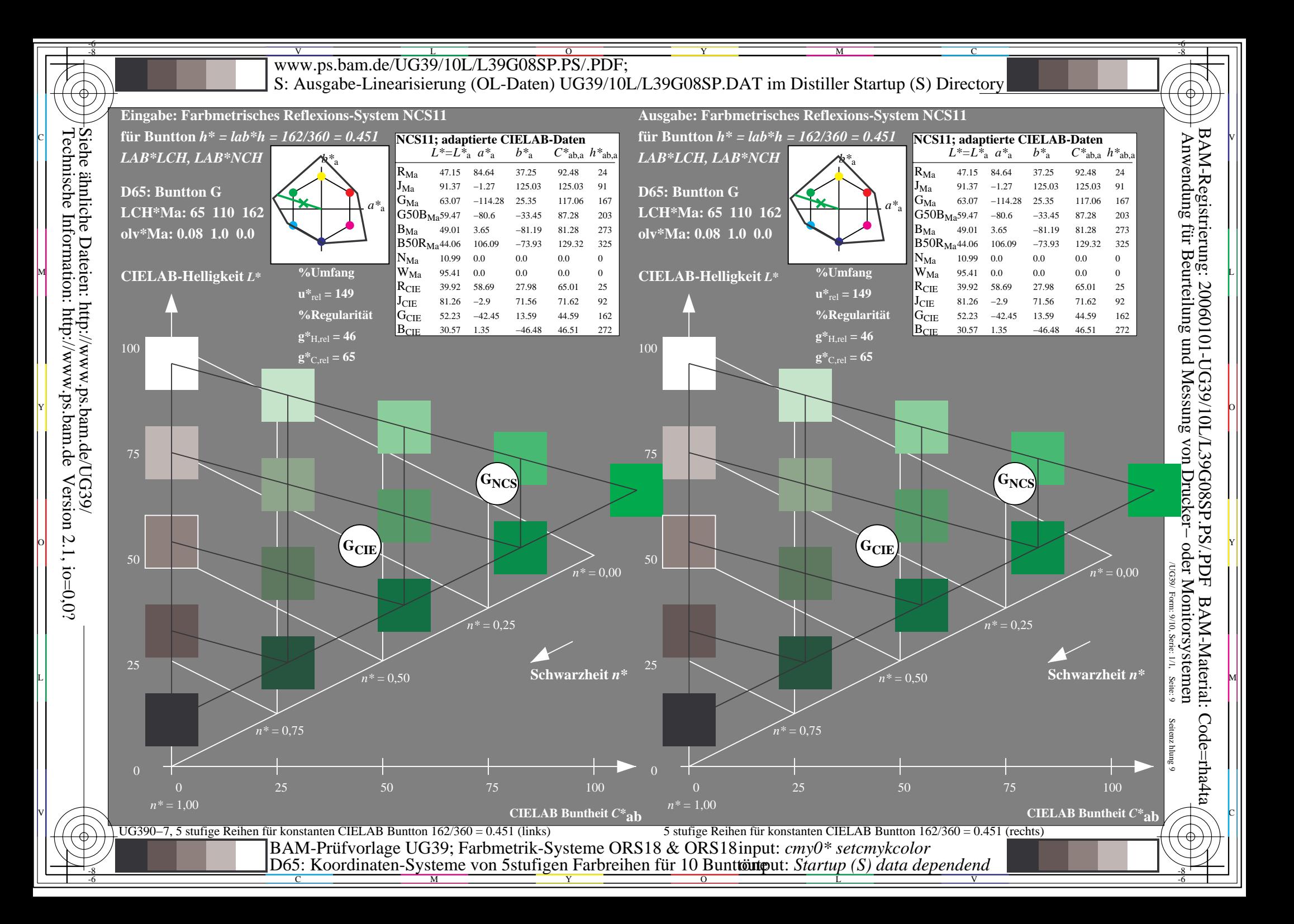

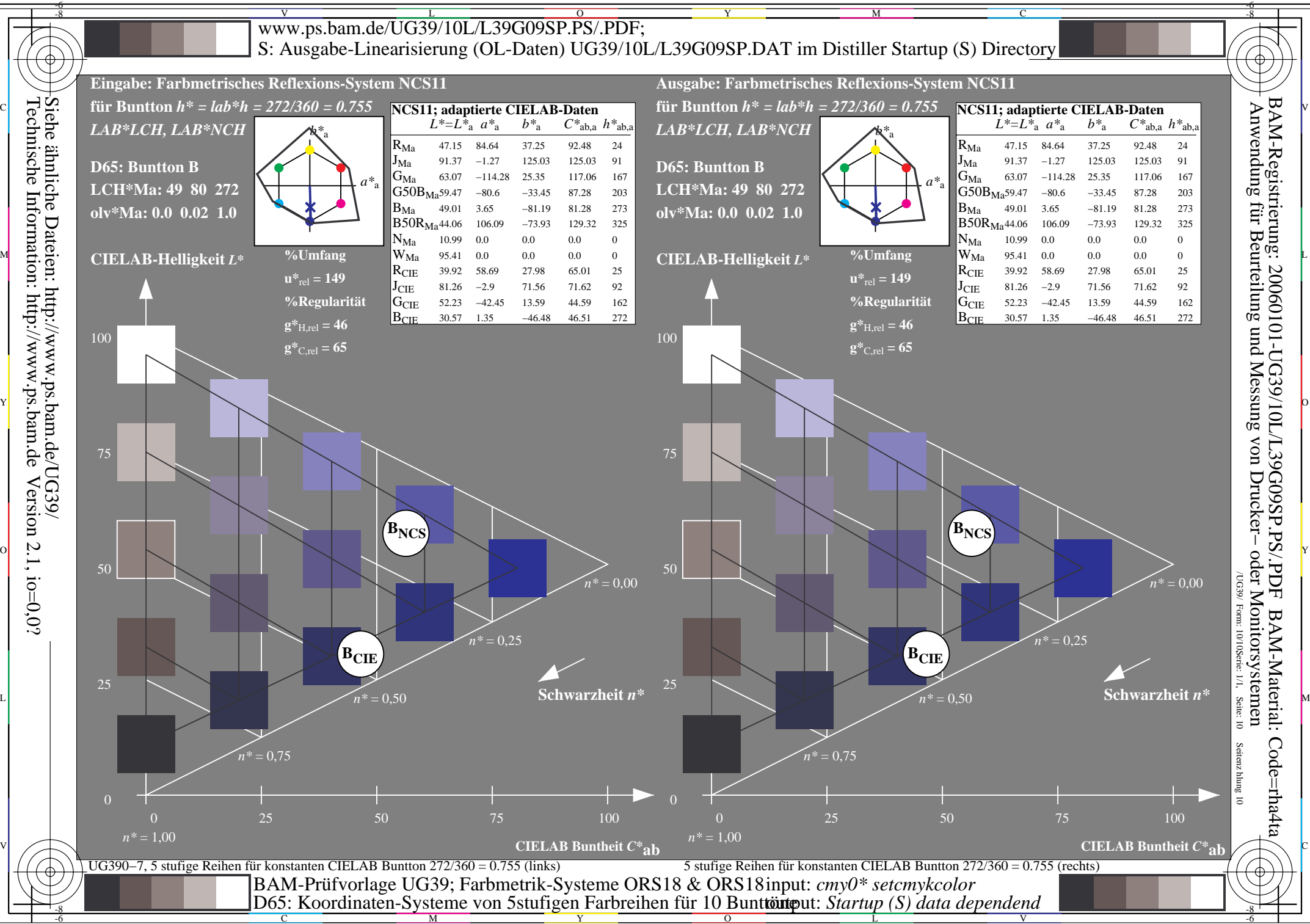

L